#### Marble Tours

#### Take a virtual tour of the world

## Introduction

- What is a tour?
- How are they represented technically?

#### Serial vs Parallel Tracks

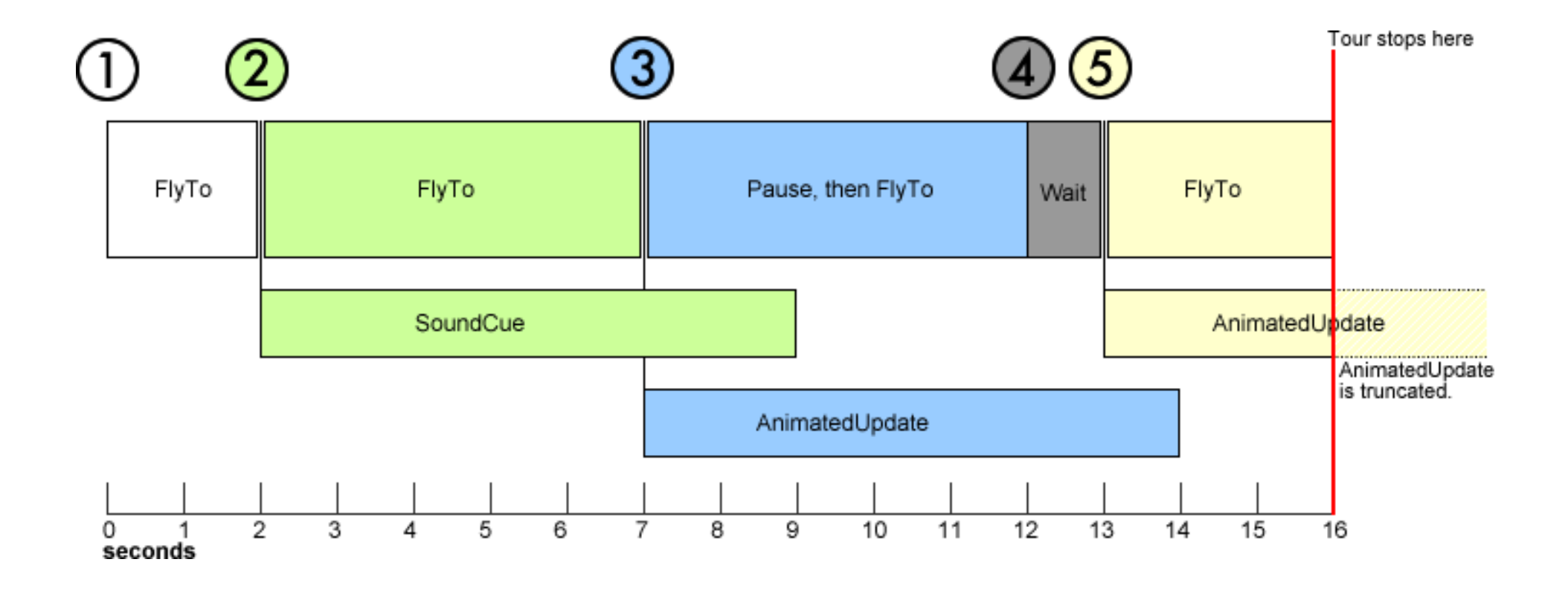

## "Item"s that make up a tour

- Serial Tracks
	- FlyTo items
	- Wait items
	- TourControl items
- Parallel Tracks
	- SoundCue items
	- AnimatedUpdate items

# The Tour Widget

This is what a **TourWidget** looks like.

The functionalities will be discussed in the demo that will follow next.

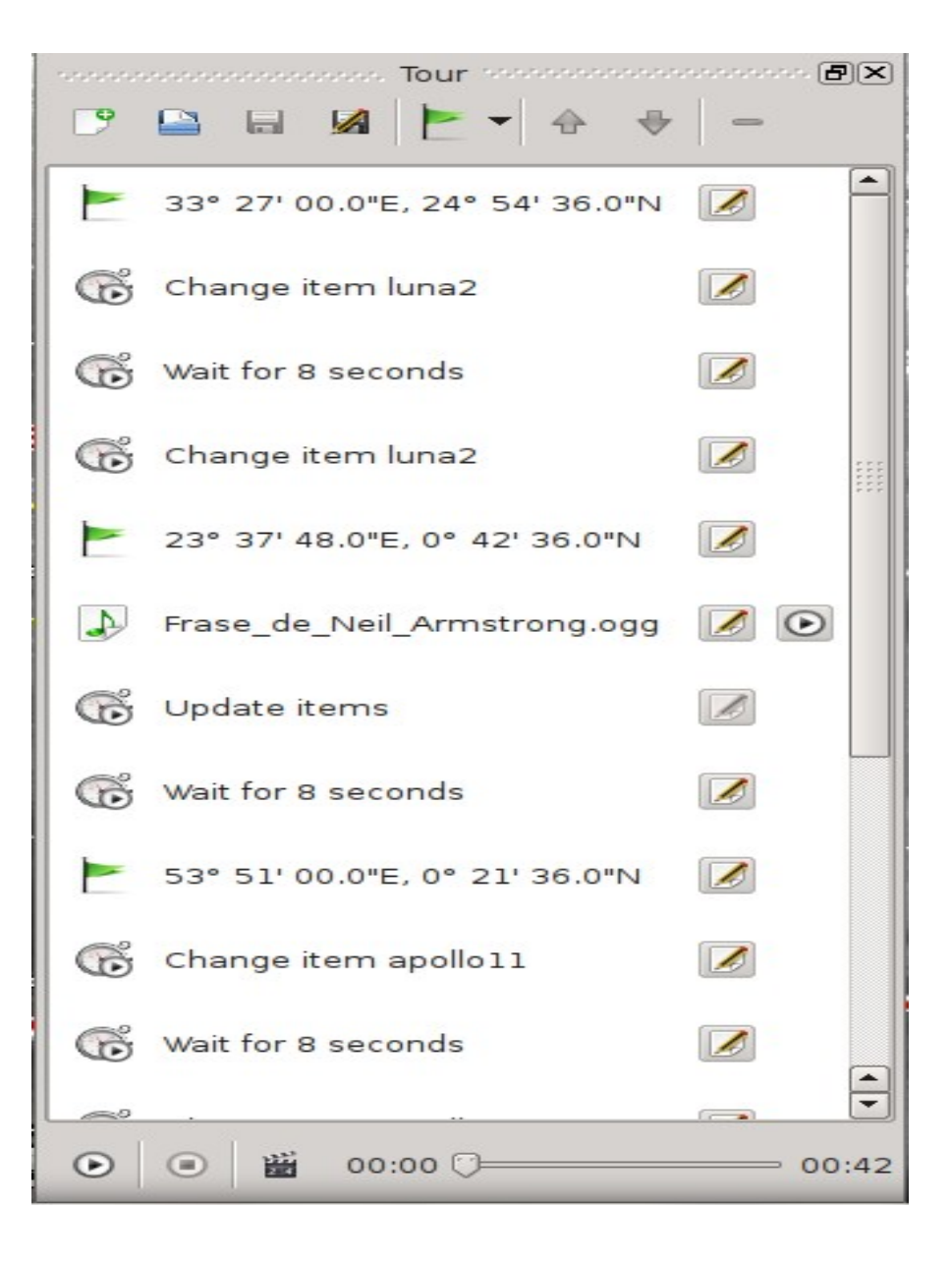

## Create video files from tours

We can create video files directly from the Tour widget

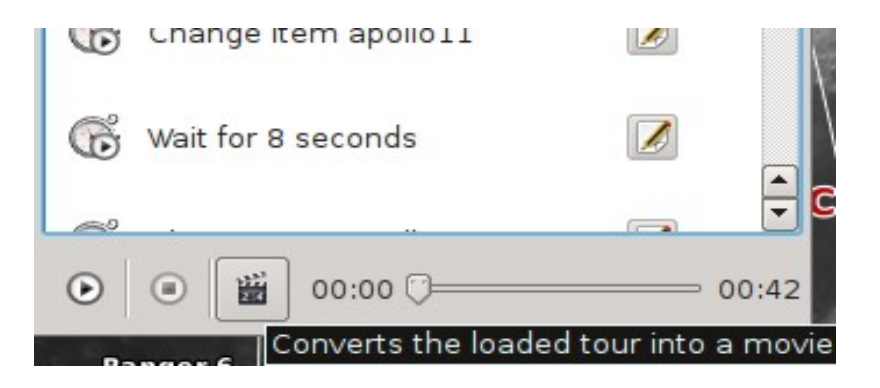

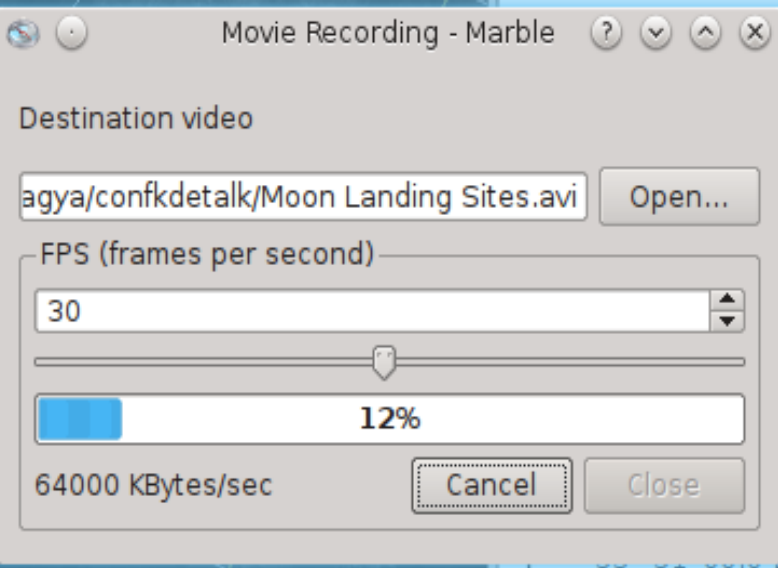

# Viewing routes as tours

• We can also be able to view routes as if they were tours, without having to create new tours or saving them

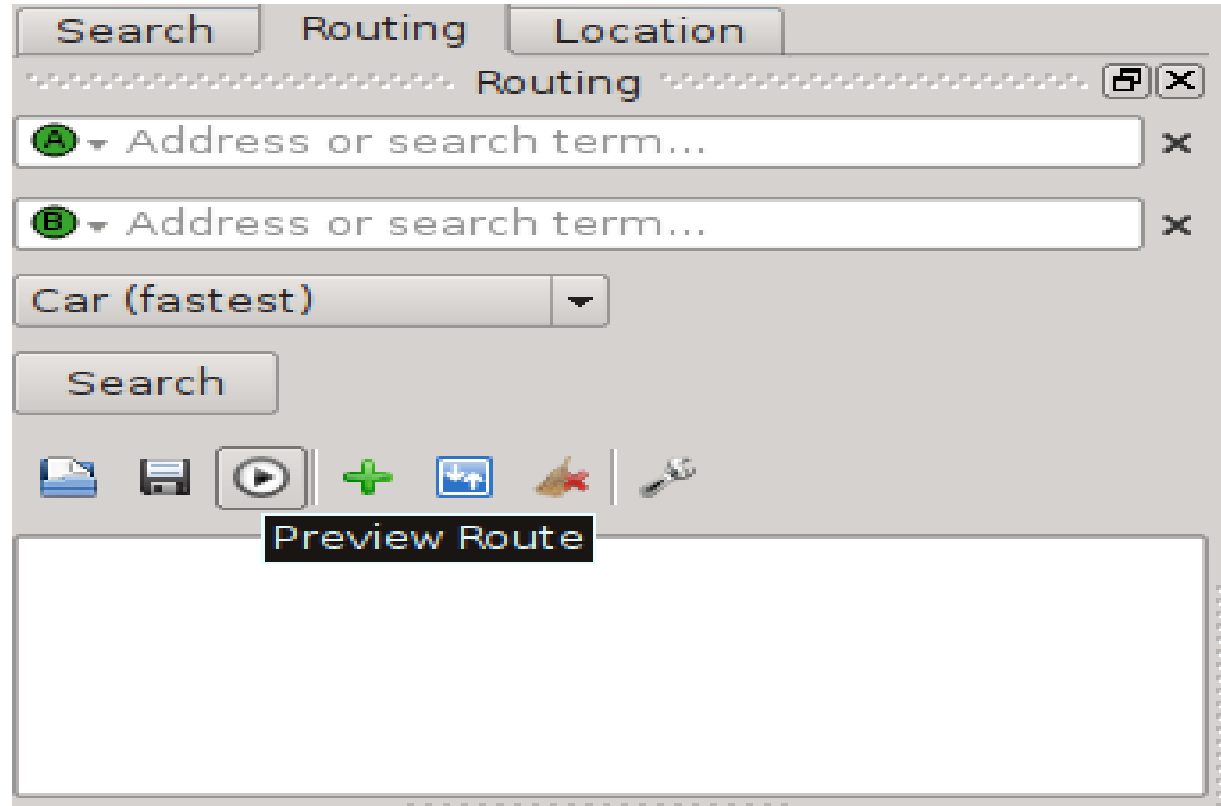

#### Let's look at some demos..